# БЕЛОРУССКИЙ НАЦИОНАЛЬНЫЙ ТЕХНИЧЕСКИЙ УНИВЕРСИТЕТ

Факультет информационных технологий и робототехники Кафедра «Программное обеспечение вычислительной техники и автоматизированных систем»

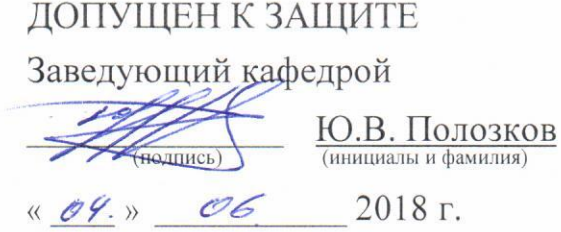

## РАСЧЕТНО-ПОЯСНИТЕЛЬНАЯ ЗАПИСКА ДИПЛОМНОГО ПРОЕКТА

### «ПО преобразования 3D модели объекта в систему команд для 3D принтера»

Специальность 1-40 01 01 «Программное обеспечение информационных технологий» Специализация 1-40 01 01 05 «Управление качеством и тестирование программного обеспечения»

Обучающийся 10701214 группы (номер)

Руководитель

Консультанты:

по компьютерному проектированию

по разделу «Охрана труда»

по разделу «Экономика»

Ответственный за нормоконтроль

 $990518$ подпись, дата)

И.А. Ненахов

Н.Н. Гурский

Н.Н. Гурский

А.М. Лазаренков

 $10.05.18$ подпись, дата)

 $11.08.18r$ .

 $29051$ 

(подпись, дата)

полнись дата)

И.В. Насонова

Клене 31.05.2018 И.Ю. Васильева (подпись, дата)

Объем проекта: расчетно-пояснительная записка - 54 страниц; графическая часть  $\theta$  листов; магнитные (цифровые) носители единиц.

Минск 2018

#### **РЕФЕРАТ**

СЛАЙСЕР, 3D-ПЕЧАТЬ, АДДИТИВНЫЕ ТЕХНОЛОГИИ, 3D-МОДЕЛЬ, 3D-ПРИНТЕР, G-КОД.

Объектом разработки дипломного проектирования является ПО преобразования 3D модели объекта в систему команд для 3D принтера.

Целью проекта является разработка программного обеспечения для преобразования 3D-модели в систему команд для 3D-принтера.

В процессе проектирования произведена следующая основная разработка: программное обеспечение для преобразования 3D-модели в систему команд для 3Dпринтера (слайсер).

Элементом практической значимости полученных результатов является аспект отсутствия программного обеспечения для слайсинга 3D-модели с интуитивно понятным, удобным и простым графическим интерфейсом на русском языке, содержащим подсказки и не требующим обращения к сторонним источникам.

Областью практического применения являются сферы строительства, кулинарии, медицины, ювелирного дела, мелкосерийного производства.

Студент-дипломник подтверждает, что приведенный в дипломном проекте расчетноаналитический материал объективно отражает состояние разрабатываемого объекта, все заимствованные из литературных и других источников теоретические и методологические положения и концепции сопровождаются ссылками на их авторов.

Дипломный проект: 54 с., 24 рис., 9 табл., 18 источников, 2 прил.

## **СПИСОК ИСПОЛЬЗОВАННОЙ ЛИТЕРАТУРЫ**

1 Сферы применения 3D печати [Электронный ресурс]. – Режим доступа: http://www.orgprint.com/wiki/3d-pechat/sfery-primenenija-3D-pechati. – Загл. с экрана. – Дата доступа: 05.04.2018.

2 Аддитивные технологии в машиностроении / М.А. Зленко, М.В. Нагайцев, В.М. Довбыш и др. – ГНЦ РФ ФГУП «НАМИ» Москва, 2015. – 218 с.: ил.

3 3D-Принтер [Электронный ресурс]. – Режим доступа: https://ru.wikipedia.org/wiki/3D-принтер. – Загл. с экрана. – Дата доступа: 05.04.2018.

4 Алгоритмы слайсинга для 3D-печати [Электронный ресурс]. – Режим доступа: http://blog.hk-fs.de/wp-content/uploads/2015/08/Paper\_Fabian\_Schurig\_3D\_Printing.pdf. – Загл. с экрана. – Дата доступа: 14.04.2018.

5 Оптимальный алгоритм слайсинга [Электронный ресурс]. – Режим доступа: http://www.dainf.ct.utfpr.edu.br/~murilo/public/CAD-slicing.pdf. – Загл. с экрана. – Дата доступа: 14.04.2018.

6 ПО для 3D-печати [Электронный ресурс]. – Режим доступа: https://3dprinting.com/software/#SLICERS-3D-PRINTER-HOSTS. – Загл. с экрана. – Дата доступа: 20.04.2018.

7 .NET Framework 4.5 и 4.6 [Электронный ресурс]. – Режим доступа: https://msdn.microsoft.com/ru-ru/library/w0x726c2(v=vs.110).aspx. – Загл. с экрана. – Дата доступа: 25.04.2018.

8 .NET Framework [Электронный ресурс]. – Режим доступа: https://ru.wikipedia.org/wiki/.NET\_Framework. – Загл. с экрана. – Дата доступа: 26.04.2018.

9 Дейтел, Х.М. С# в подлиннике. – СПб.: БХВ-Петербург, 2006. – 1056 с.: ил.

10 Язык C# и платформа .NET [Электронный ресурс]. – Режим доступа: http://metanit.com/sharp/tutorial/1.1.php. – Загл. с экрана. – Дата доступа: 26.04.2018.

11 Рихтер Дж. Программирование на платформе Microsoft .NET Framework. – M.: Русская Редакция, 2003. – 896 с.: ил.

12 Налог на добавленную стоимость [Электронный ресурс]. – Режим доступа: https://myfin.by/wiki/term/nalog-na-dobavlennuyu-stoimost. – Загл. с экрана. – Дата доступа: 03.05.2018.

13 Тарифная ставка первого разряда [Электронный ресурс]. – Режим доступа: https://myfin.by/info/tarifnaya-stavka-pervogo-razryada. – Загл. с экрана. – Дата доступа: 03.05.2018.

14 Тарифы на электроэнергию для населения в Беларуси [Электронный ресурс]. – Режим доступа: https://myfin.by/wiki/term/tarify-na-elektroenergiyu-dlya-naseleniya-vbelarusi. – Загл. с экрана. – Дата доступа: 04.05.2018.

15 Налог на прибыль [Электронный ресурс]. – Режим доступа: https://myfin.by/wiki/term/nalog-na-pribyl. – Загл. с экрана. – Дата доступа: 07.05.2018.

16 Санитарные нормы и правила «Требования при работе с видеодисплейными терминалами и электронно-вычислительными машинами» и Гигиенический норматив «Предельно-допустимые уровни нормируемых параметров при работе с видеодисплейными терминалами и электронно-вычислительными машинами», утвержденные постановлением МЗ РБ от 28.06.2013 г. № 59.

17 Лазаренков А.М. Охрана труда в машиностроении: учебное пособие. – Минск: ИВЦ Минфина, 2017. – 446 с.

18 Лазаренков А.М., Ушакова И.Н. Охрана труда: Учебно-методическое пособие для практических занятий. – Мн.: БНТУ, 2011. – 205 с.